## *DSP40*

#### **Programmable Multiband Amplifier**

*USB for Android and Windows programming App. 32 High Selectivity channel filters with ACG Selectable Lte 4G/5G SAW filters Programmable by LCD Display DTT channel level AutoTuning function External power supply Die casting zamak chassis*

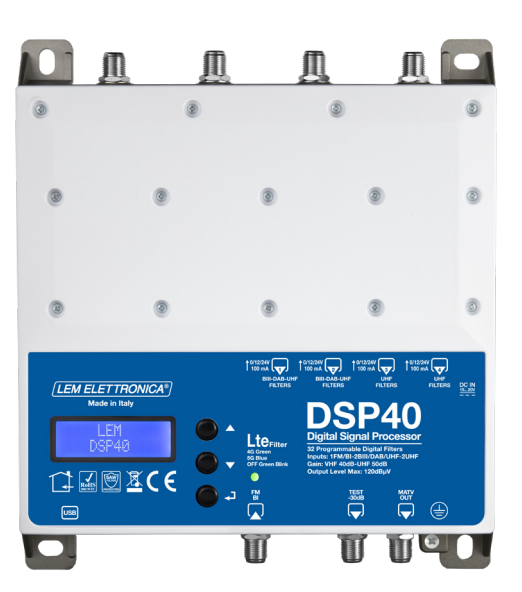

High selectivity programmable headend to digitally filter, convert and equalize DVB-T / T2 channels. The built in high output amplifier allow the use in medium and large multi dwelling units.

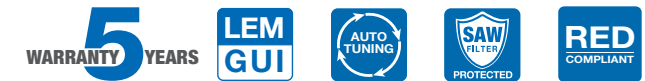

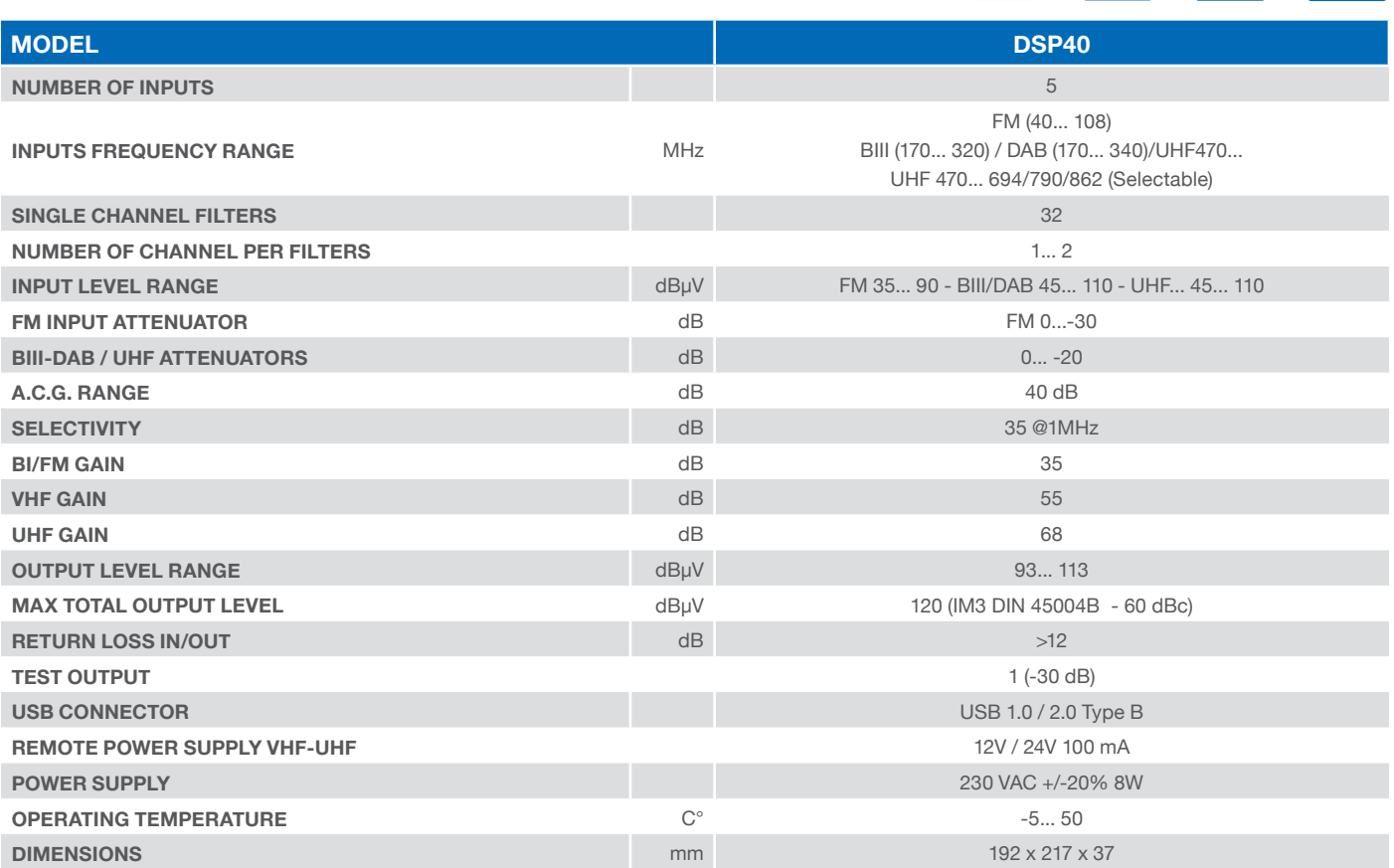

EM ELETTRONICA

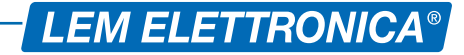

# *Connection Diagram*

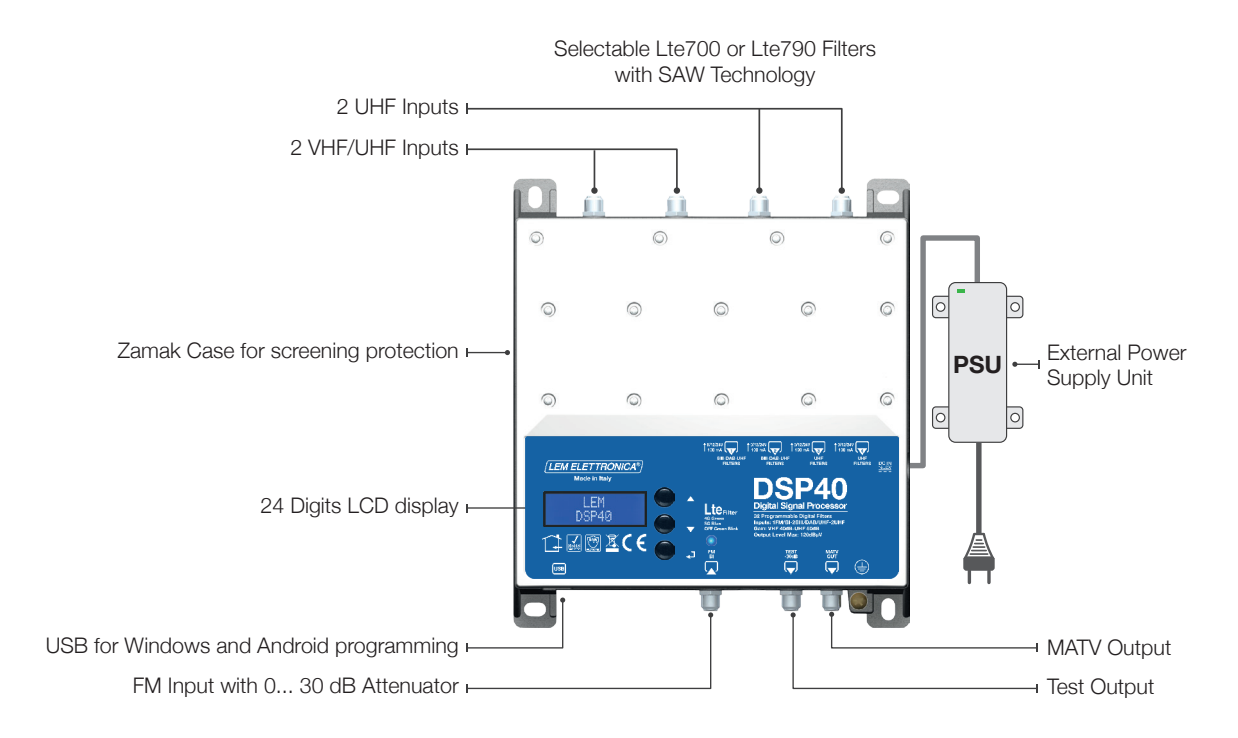

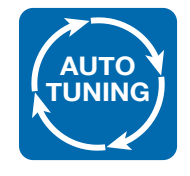

#### **AutoTuning Function**

For faster and easier programming operations just run the AutoTuning function and in few seconds DVB-T/T2 channels will be detect by level and a filter will be automatically allocated for each MUX.

### Three different programming mode

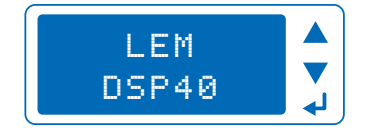

**Direct Programming** Al settings can be selected and adjusted with the easy to use built-in 24 digits display.

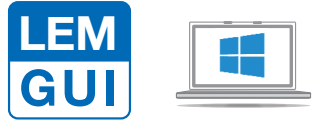

**Windows Application Programming** PC Windows can easily used to setup, store and retrieve all settings through a standard USB cable.

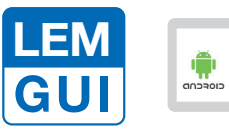

Example the case of the company of the company of the company of the company of the company of the company of the company of the company of the company of the company of the company of the company of the company of the com **Android Application Programming** Android tablet or smart phone supporting USB OTG mode can be used to setup, store and retrieve all settings.